# ANTLR, Yacc, and Bison

1

• *ANTLR* tool

–Generates LL( *k*) parsers

- *Yacc* (Yet Another Compiler Compiler) –Generates LALR parsers
- *Bison*
	- –Improved version of Yacc

### Creating an LALR(1) Parser with Yacc/Bison

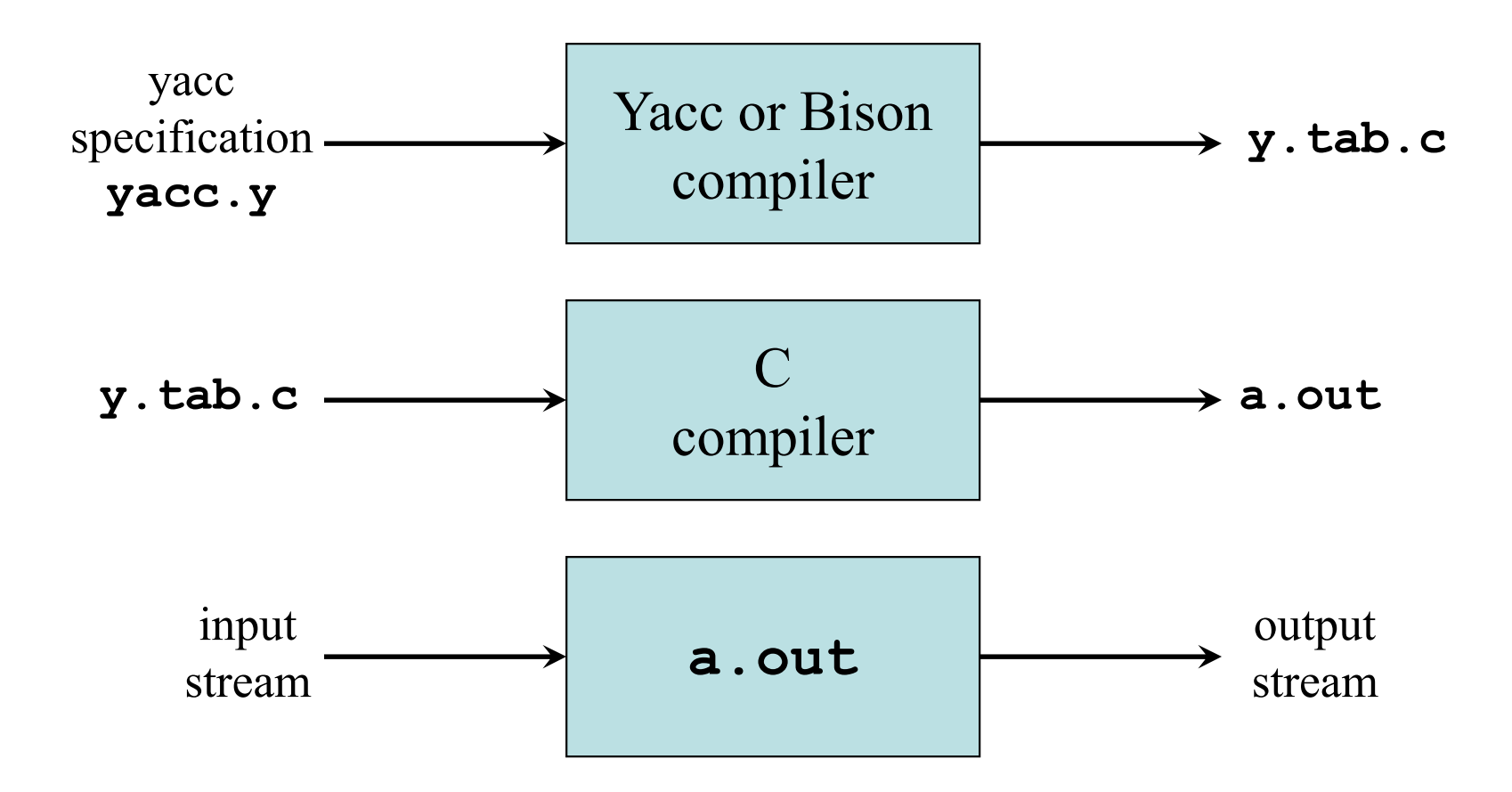

# Yacc Specification

- <sup>A</sup>*yacc specification* consists of three parts: *yacc declarations, and C declarations within* **%{ %}%%** *translation rules***%%***user-defined auxiliary procedures*
- The *translation rules* are productions with actions:

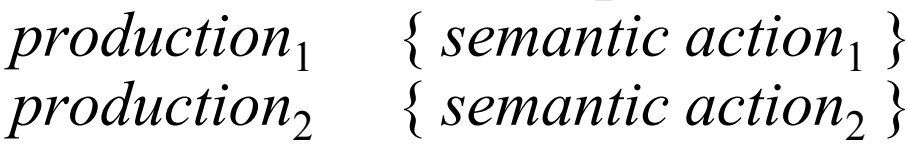

*productionn* { *semantic action n*}

…

# Writing a Grammar in Yacc

• Productions in Yacc are of the form<br>Nontarminal : tokens/popterminal *Nonterminal***:** tokens/nonterminals { *action* } tokens/nonterminals { *action* }**|**

**;**

…

- Tokens that are single characters can be used<br>directly within productions  $e \propto \mathbf{A}$ directly within productions, e.g. '**+**'
- Named tokens must be declared first in the declaration part using declaration part using**%token** *TokenName*

### Synthesized Attributes

• Semantic actions may refer to values of the<br>synthesized attributes of terminals and *synthesized attributes* of terminals and nonterminals in a production:

> *X* : *Y*1*Y*2*Y*3 $\mathfrak{z}$  ... *Yn* { *action* }

- –**\$\$** refers to the value of the attribute of *X*
- –**\$***i* refers to the value of the attribute of *Yi*
- For example **factor :** '**(**' **expr** '**)**' **{ \$\$=\$2; }***factor*.val=*x*  $\left( \begin{array}{cc} expr \cdot val = x \end{array} \right)$ **\$\$=\$2**

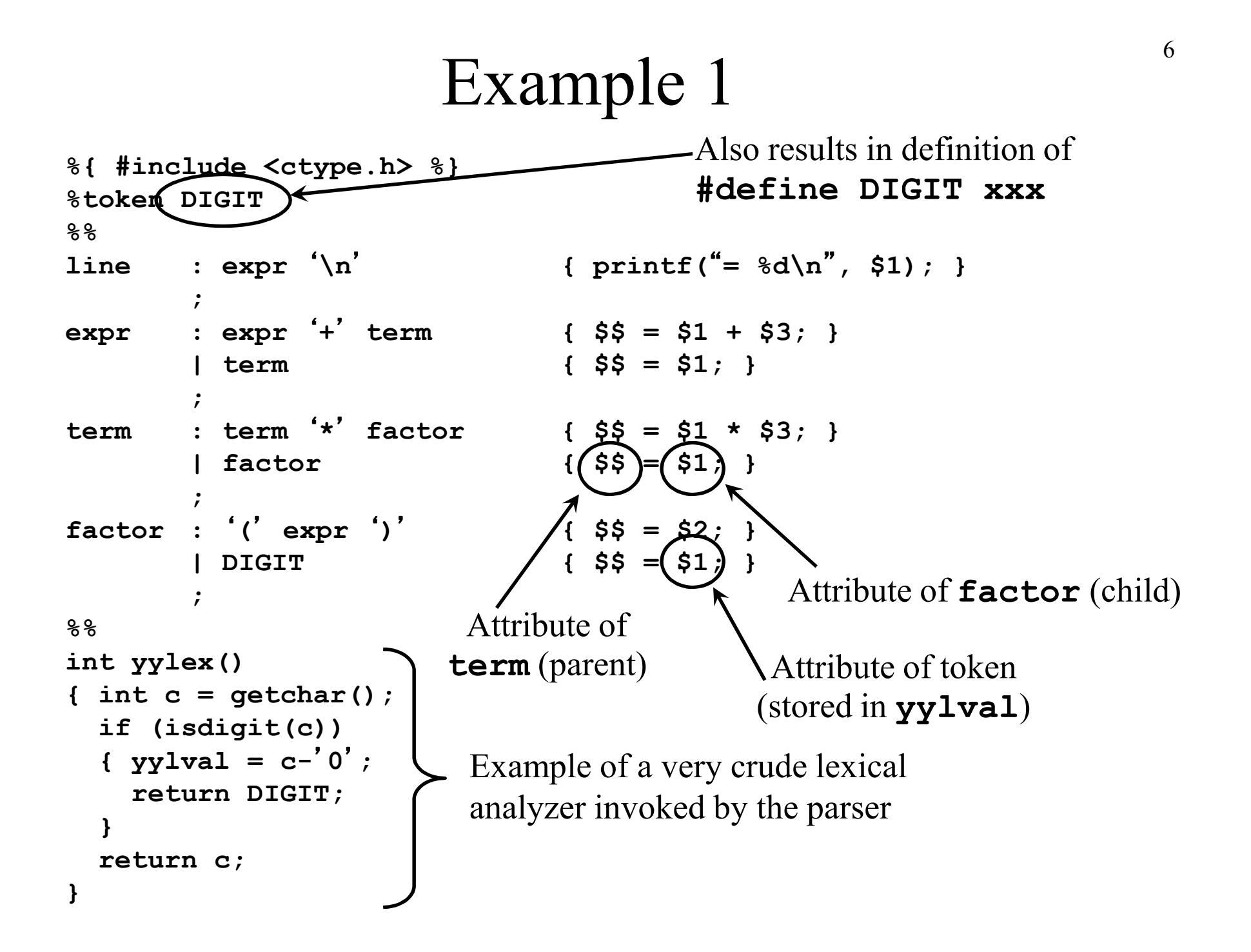

# Dealing With Ambiguous Grammars

- By defining operator precedence levels and left/right associativity of the operators, we can specify ambiguous grammars in Yacc, such as $E \rightarrow E + E \mid E$ **-***E* <sup>|</sup>*<sup>E</sup>* **\****E* <sup>|</sup>*E***/***<sup>E</sup>* <sup>|</sup>**(***E***)** <sup>|</sup>**-** *E* <sup>|</sup>**num**
- To define precedence levels and associativity in Yacc's declaration part:

**%left** '**+**' ' **-**' **%left** '**\***' ' **/**'**%right UMINUS**

### Example 2

**%{ #include <ctype.h> #include <stdio.h> #define YYSTYPE double%} %token NUMBER %left** '**+**' '**-**' **%left** '**\***' '**/**' **%right UMINUS%% lines : lines expr** '**\n**' **{ printf(**"**= %g\n**"**, \$2); }** Double type for attributesand **yylval| lines** '**\n**' **| /\* empty \*/; expr : expr**  '**+**' **expr { \$\$ = \$1 + \$3; } expr { \$\$ = \$1 - \$3; } | expr** '**-**'**| expr** '**\***' **expr { \$\$ = \$1 \* \$3; } expr { \$\$ = \$1 / \$3; }| expr** '**/**'**|** '**(**' **expr** '**)**' **{ \$\$ = \$2; } |** '**-**' **expr %prec UMINUS { \$\$ = -\$2; }| NUMBER;**

# Example 2 (cont'd)

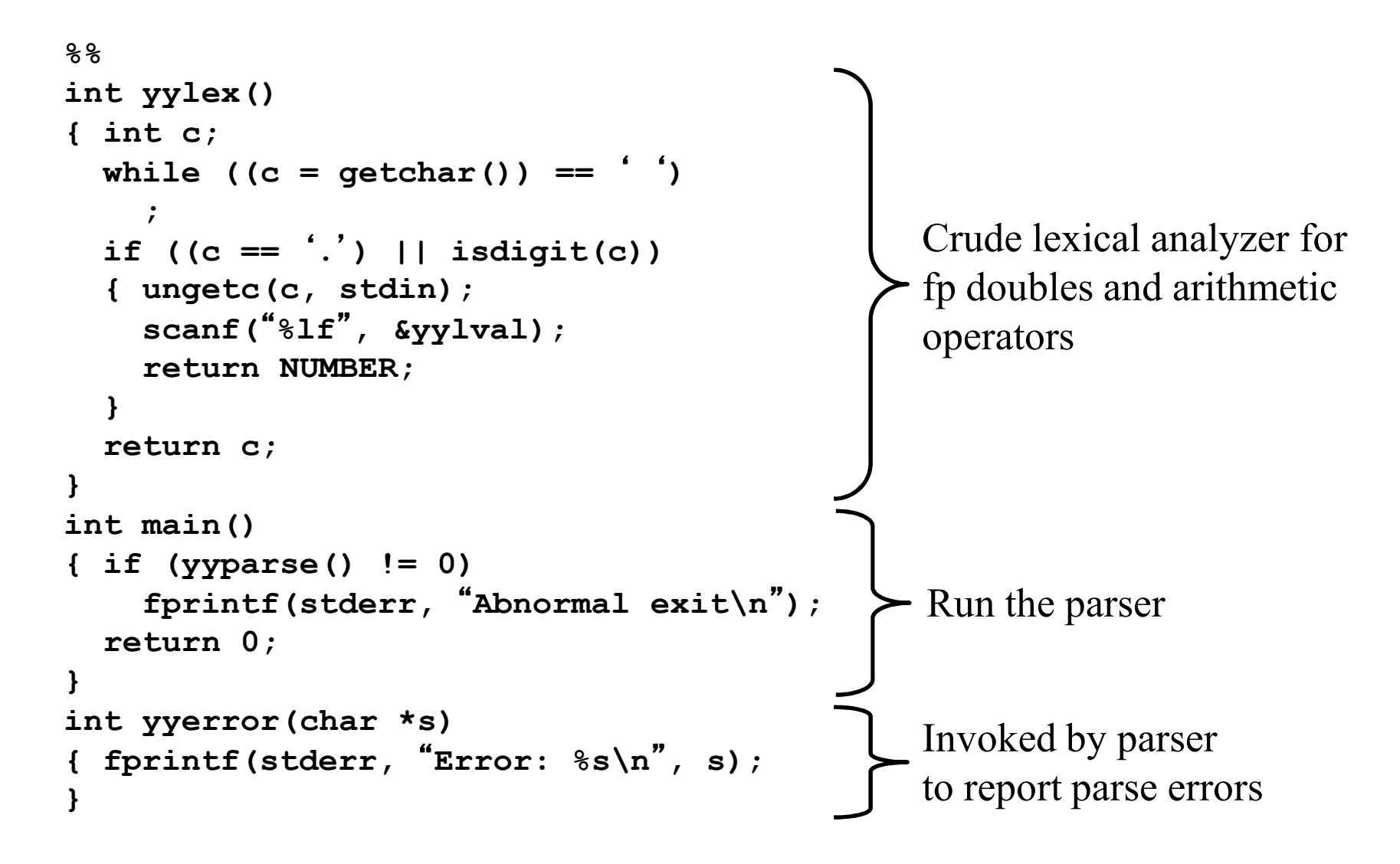

# Resolve Parsing Action Conflicts

- Two default rules
	- –A reduce/reduce conflict is resolved by choosing the conflicting production listed first
	- A shift/reduce conflict is resolved in favor of shift.
- Using precedence and associativity to resolve a shift/ reduce conflict between shifting input symbol **a** and reducing by production  $\mathrm{A}\longrightarrow\!\alpha$ 
	- $-$  Requires to the merecentry Reduces if the precedence of the production is greater<br>then that of a smitthe numeral mass and the same and the than that of a, or if the precedences are the same and the associativity of the production is left
	- –Otherwise, shift

# Combining Lex/Flex with Yacc/Bison

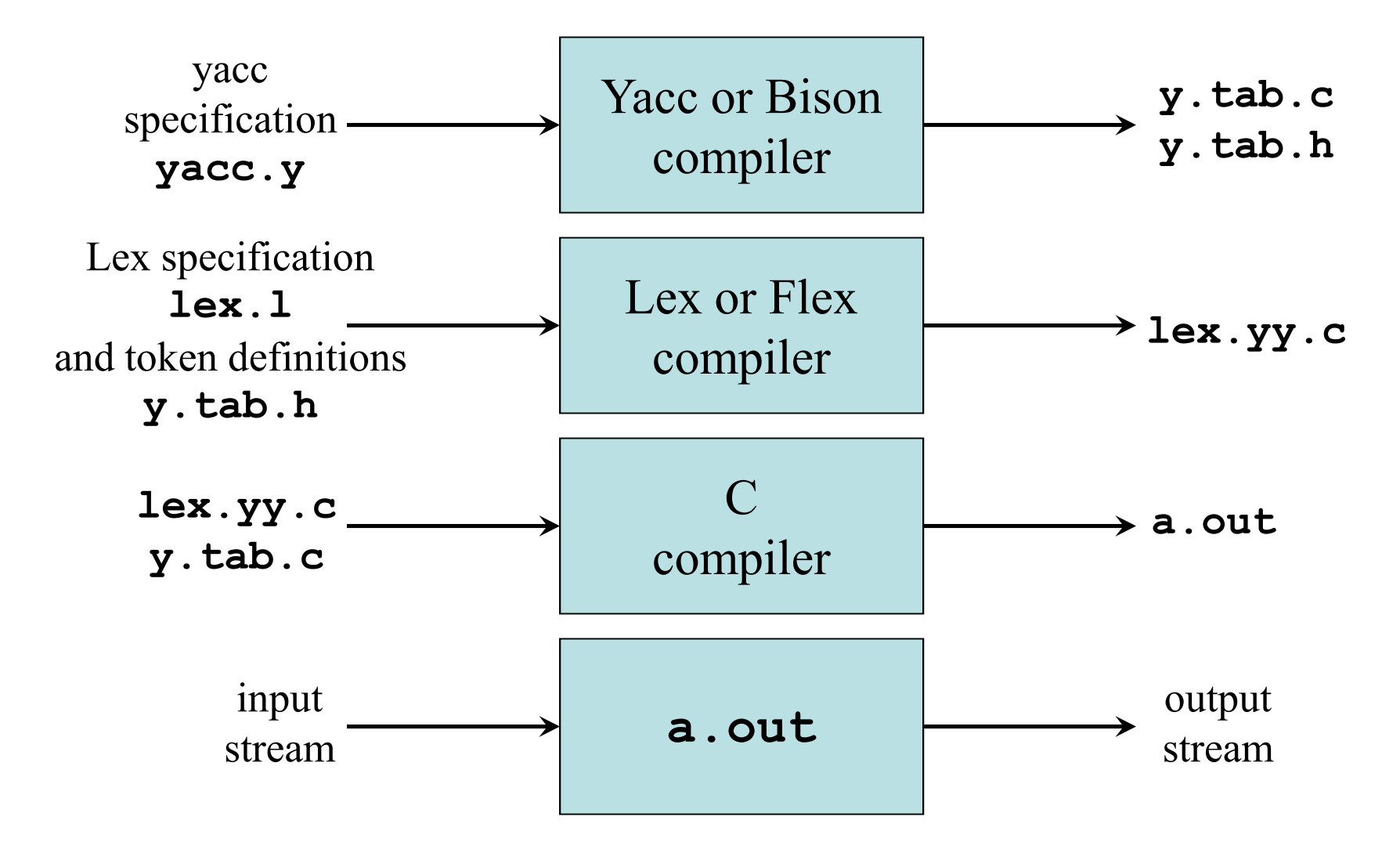

### Lex Specification for Example 2

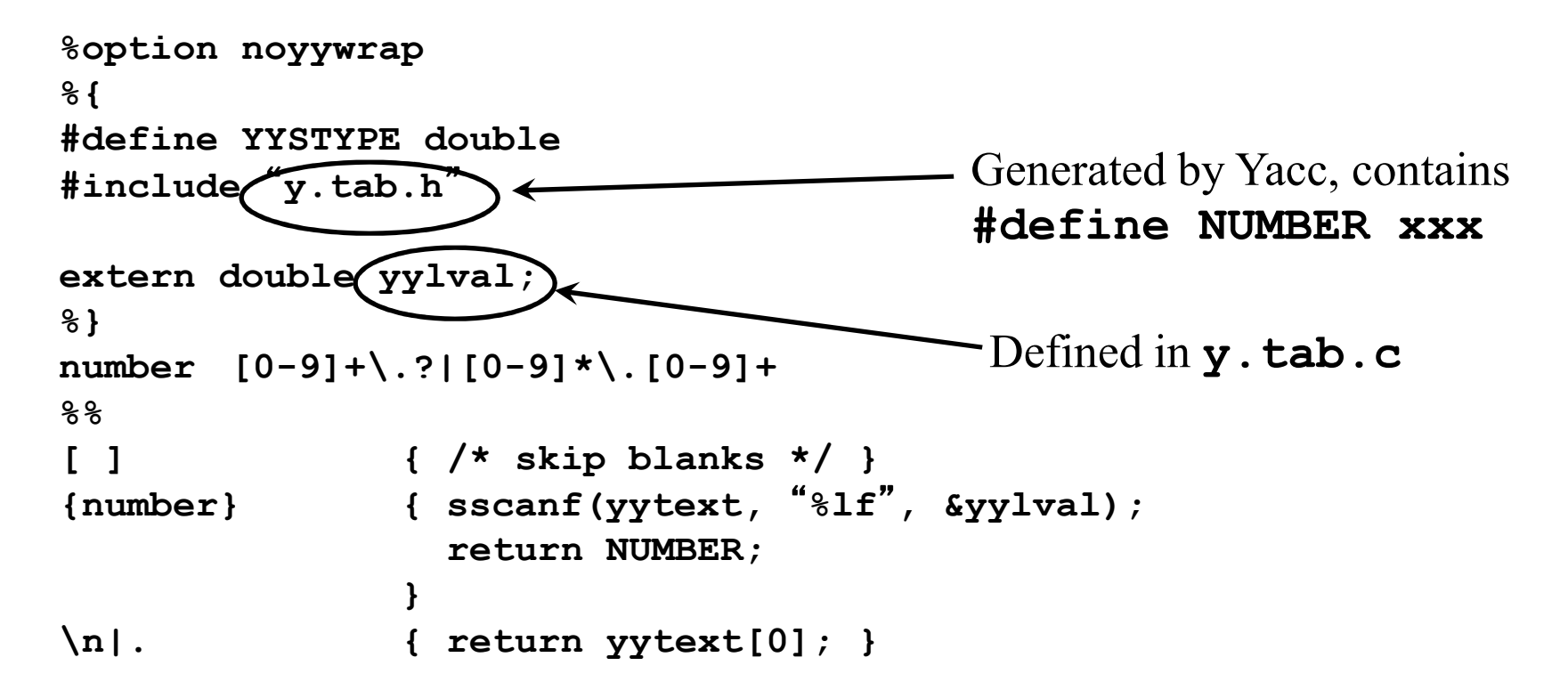

**yacc -d example2.ylex example2.l gcc y.tab.c lex.yy.c./a.out**

```
bison -d -y example2.yflex example2.l
gcc y.tab.c lex.yy.c./a.out
```
#### Error Recovery in Yacc

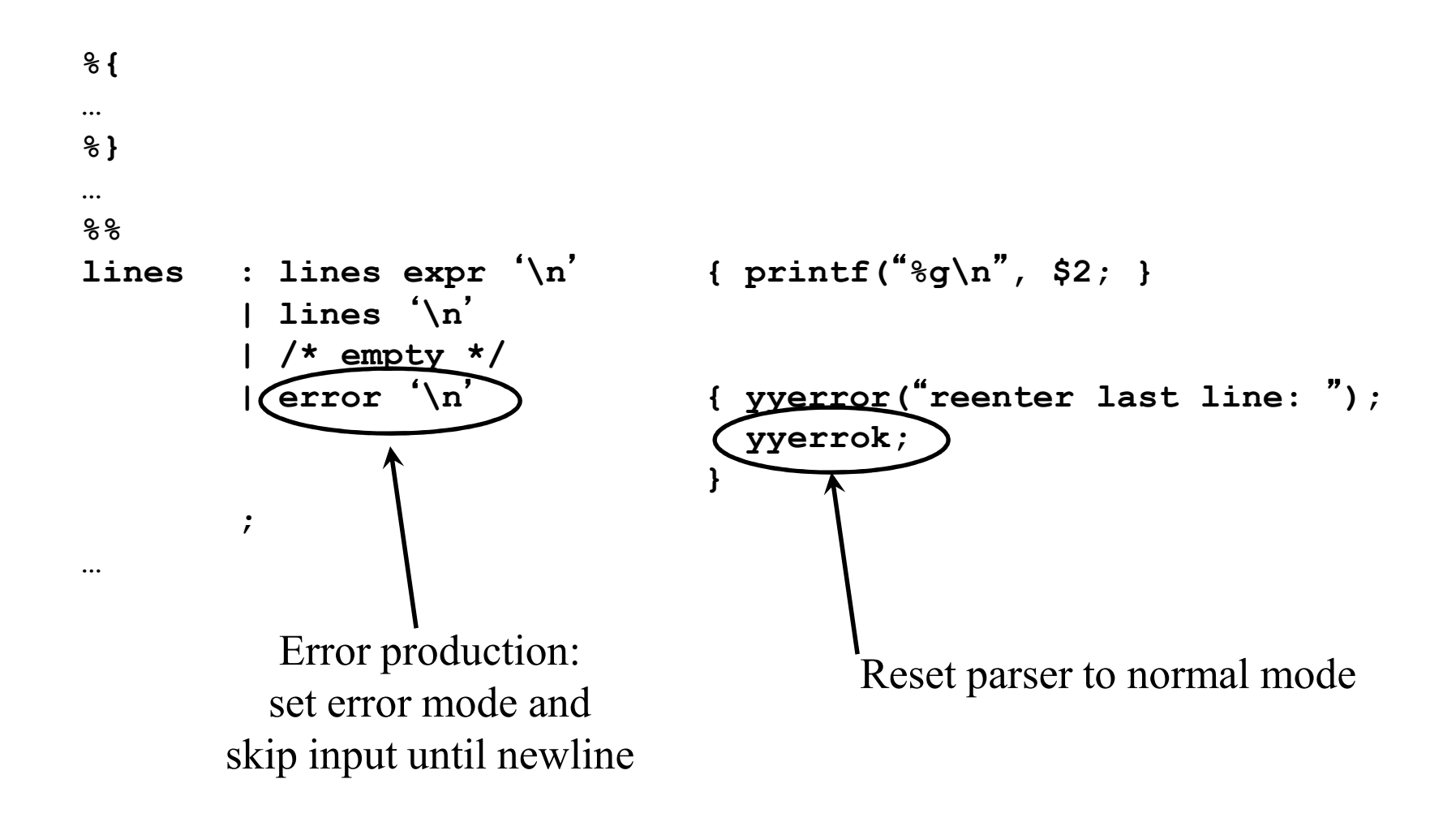